平成 18 2 20

ソフトウェアの開発生産性の向上が期待できる.

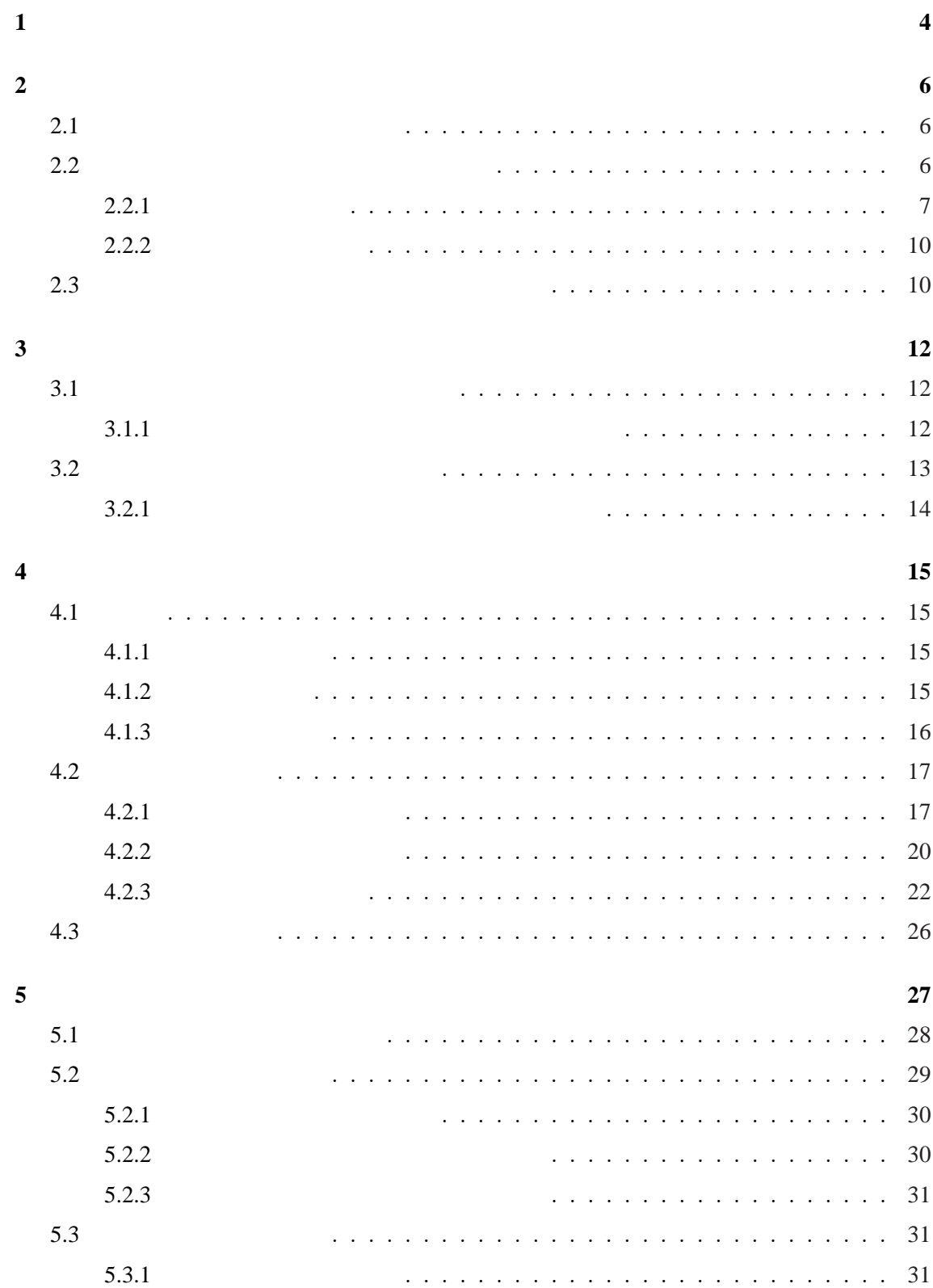

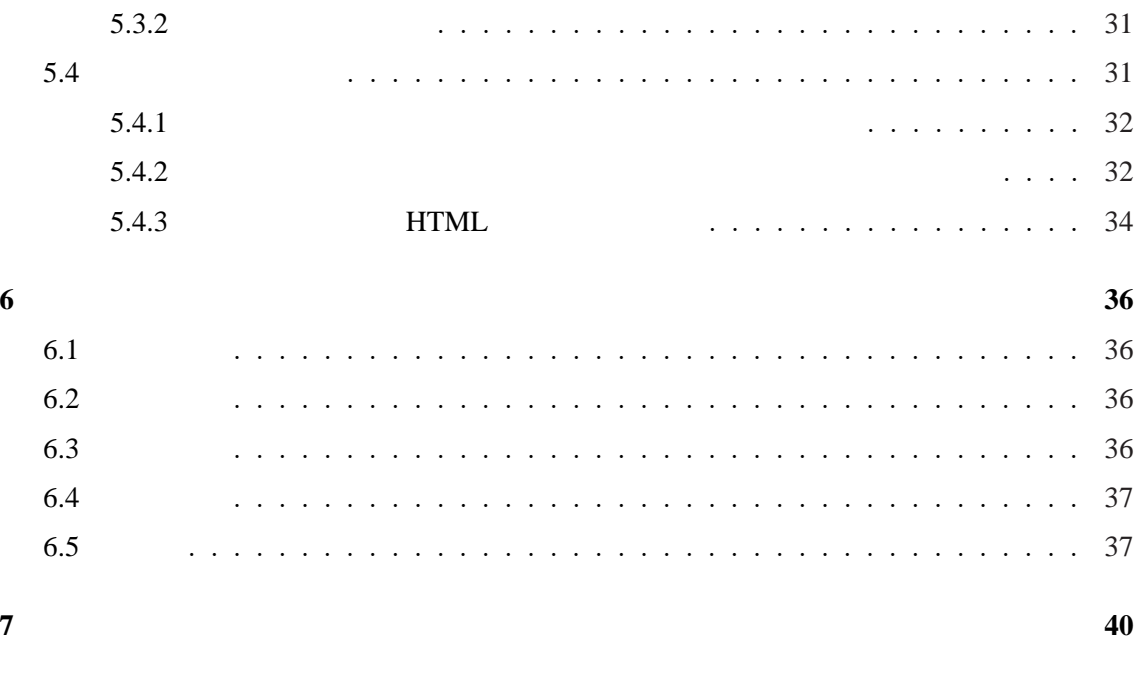

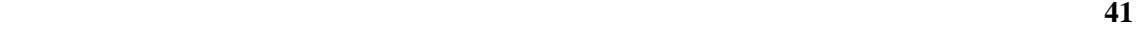

参考文献 **42**

 $[1]$ .

発生産性の向上が期待できる.  $2$  $3 \left( \frac{3}{2} \right)$  $\frac{4}{3}$  $6$  $7$ 

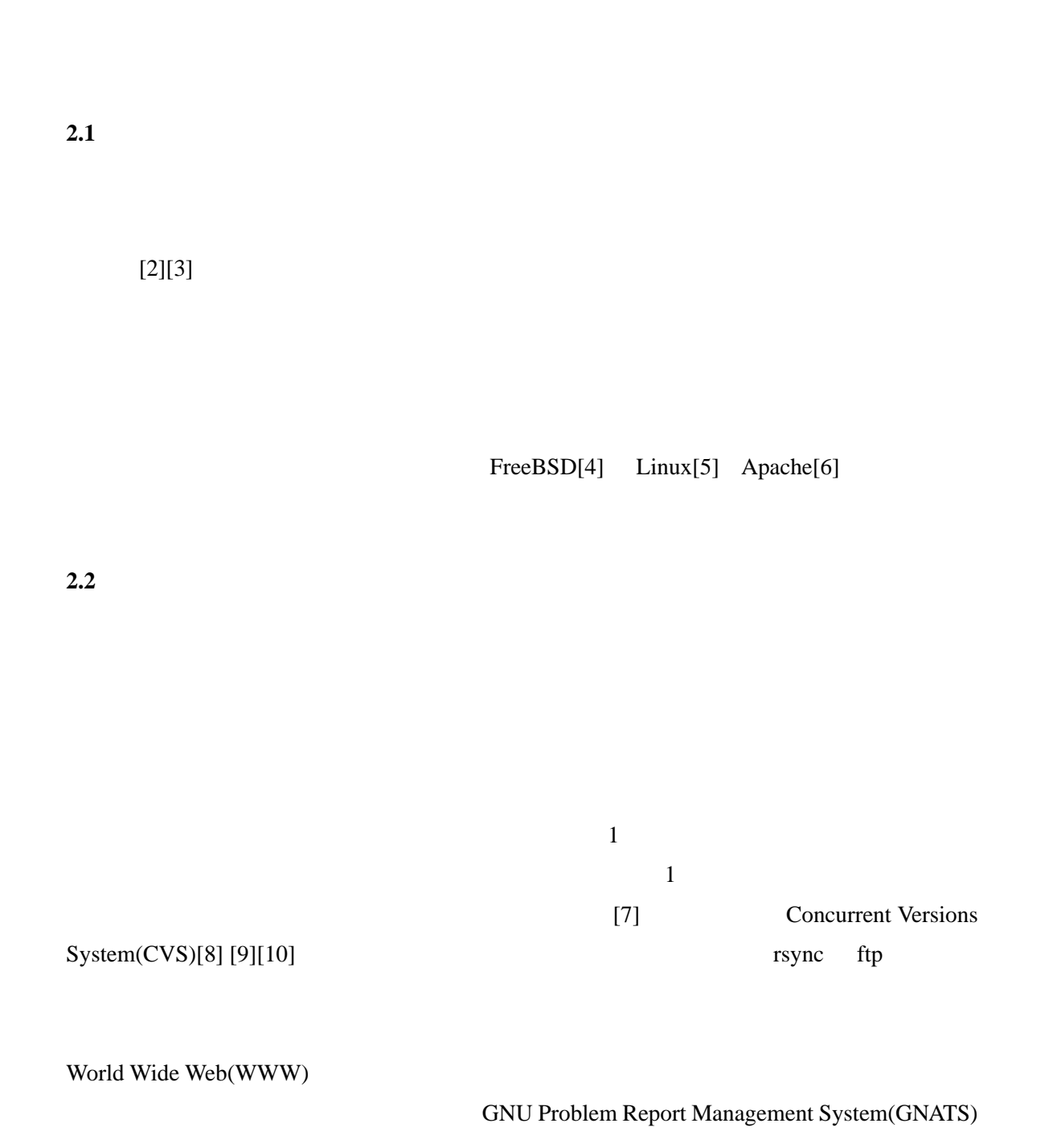

**2** オープンソースソフトウェアとその開発環境

6

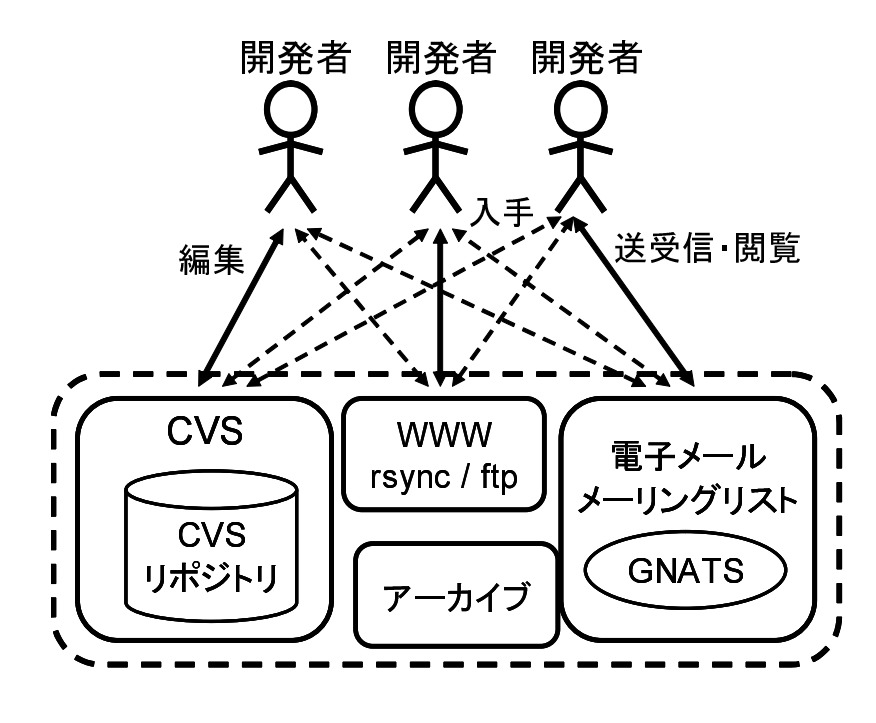

1:  $\frac{1}{2}$ 

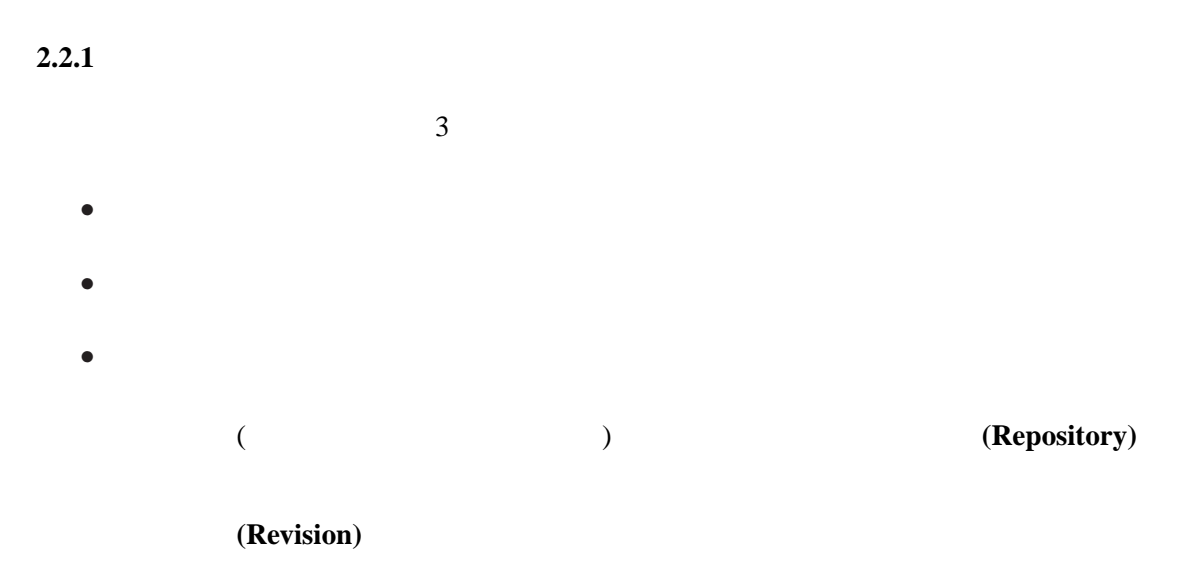

(operation)

 $[11][12]$ 

Checkout/Checkin

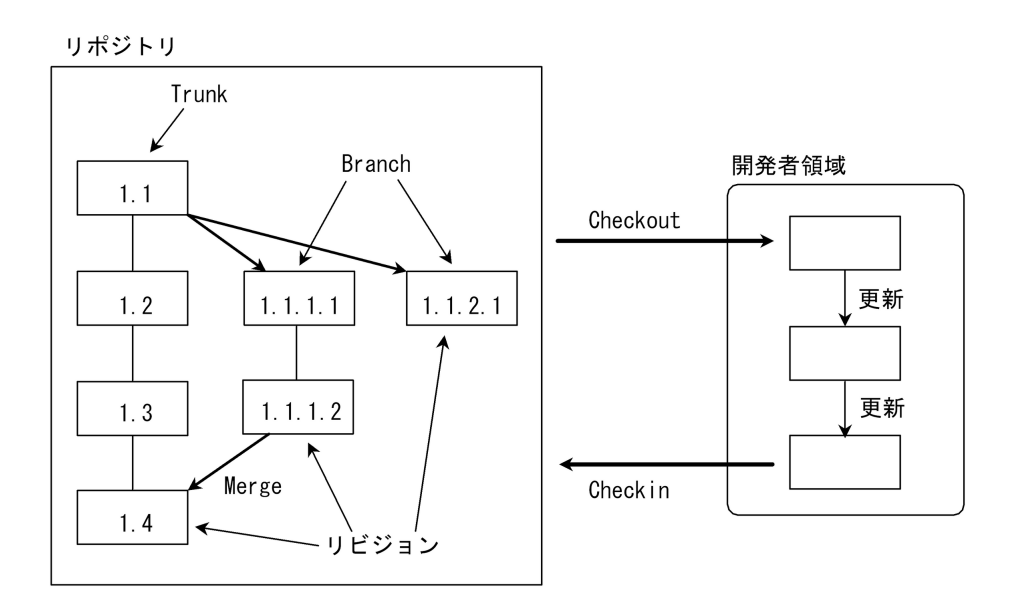

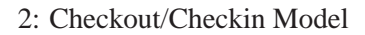

**The Checkout/Checkin Model**

 $(2)$ 

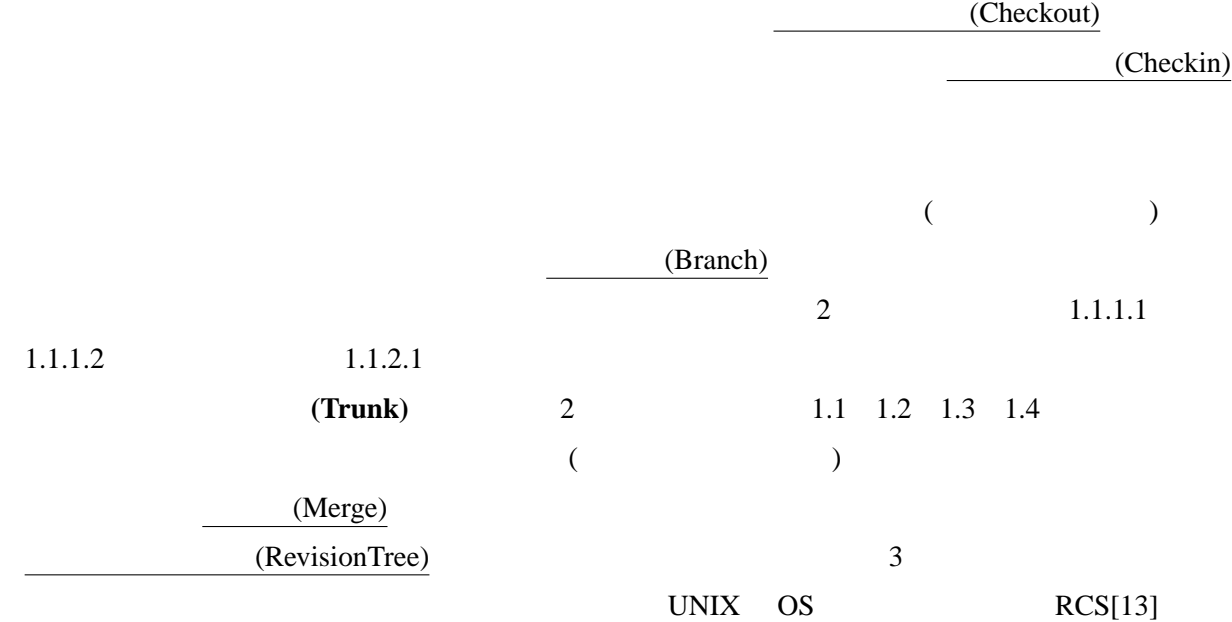

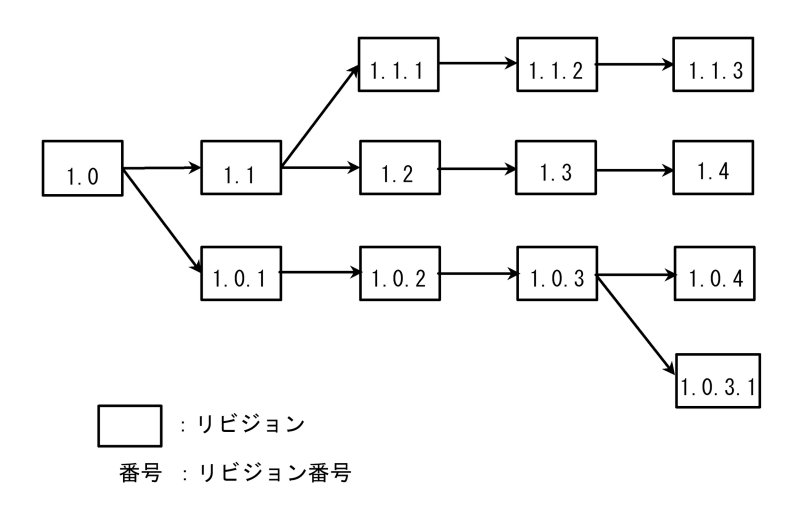

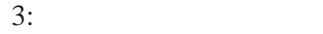

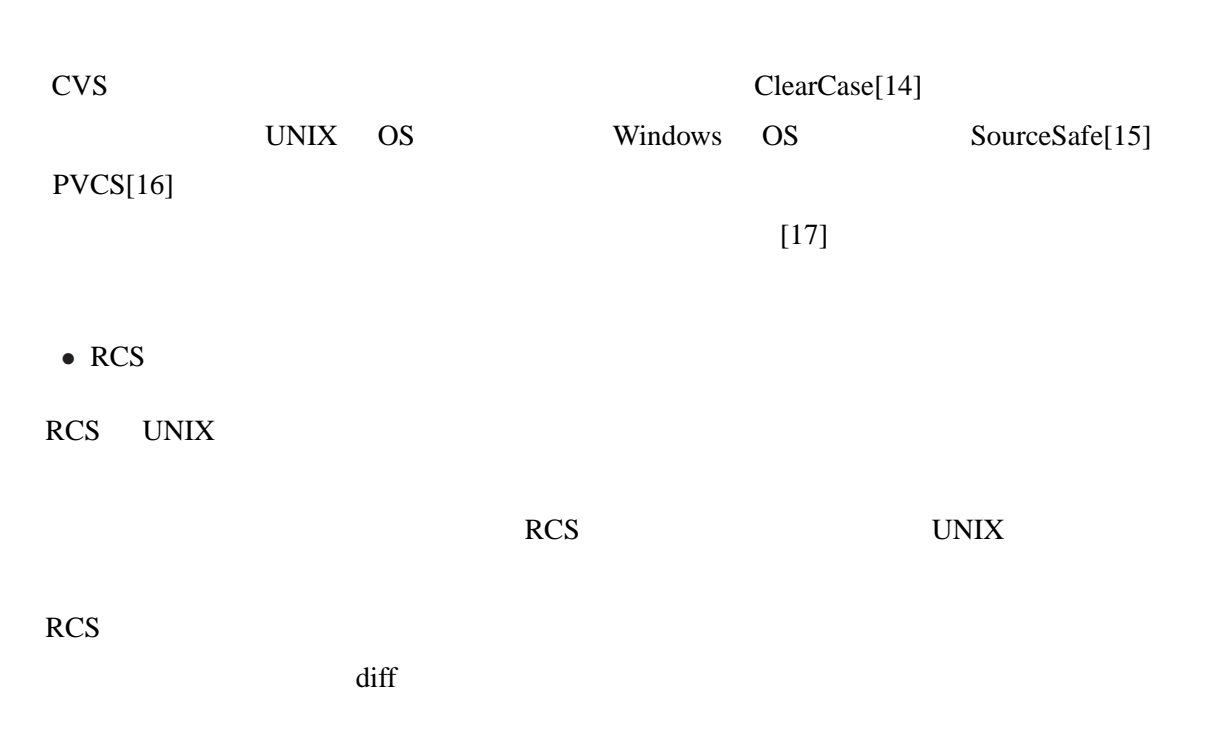

RCS RES

*•* CVS

CVS RCS UNIX

 $RCS$ 

 $(ssh)$ 

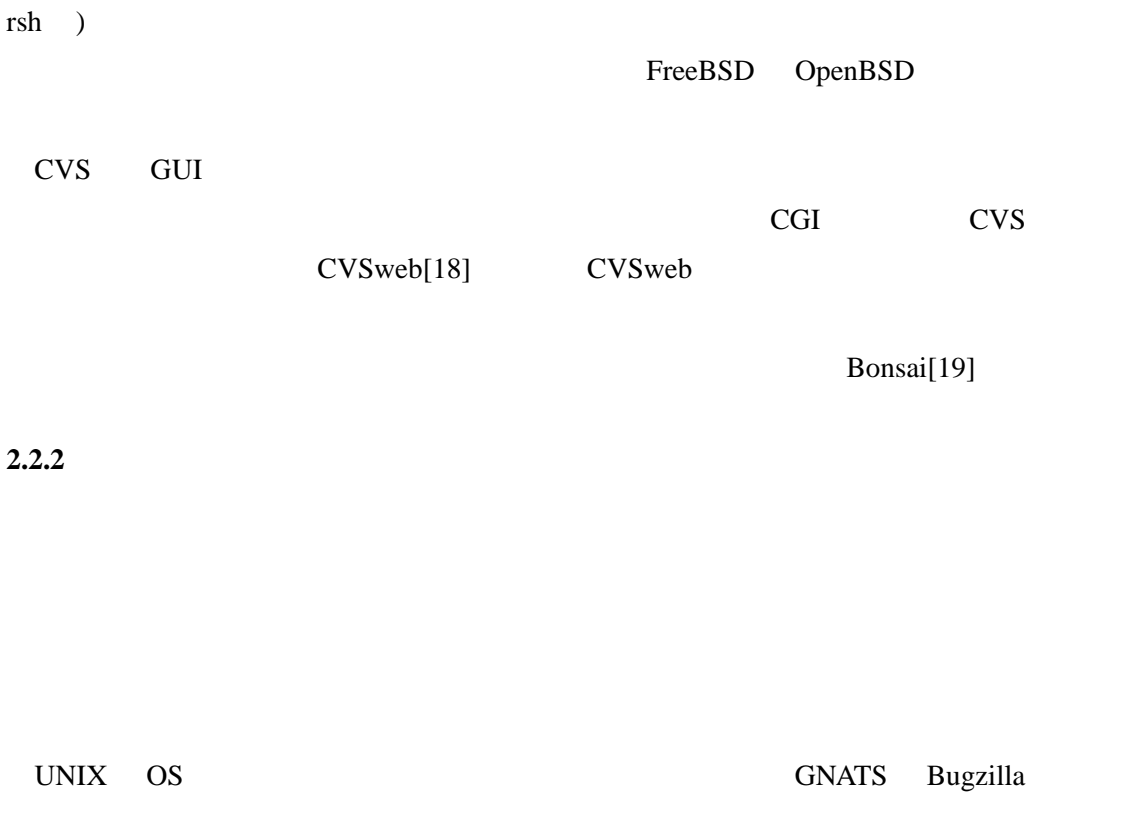

**2.3**  $\overline{\phantom{a}}$ 

**3** 関連研究

#### **3.1**  $\blacksquare$

# $[23]$ Eclipse[24]

## Eclipse Metrics Plugin

(Line of Code), (Lack Of Cohesion Of

Methods) (Complexity) (Couplings)

•<br>• <sub>2</sub> The state is the state in the state is the state in the state is the state in the state in the state is the state in the state in the state is the state in the state in the state in the state is the state in the st

**3.1.1** 

*•* 実際の開発状況を反映できない.

#### **3.2**  $\blacksquare$

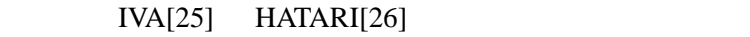

# **IVA**

IVA <sub>2</sub>

IVA  $CVS$   $2$ 

TVA

#### **HATARI**

HATARI Eclipse  $IVA$ 

# HATARI

- $1.$  $2.$
- $3.$
- $4.$
- $5.$

HATARI <del>international team and analysis and analysis and analysis and analysis and analysis and analysis and an</del>

 $\mathcal{L}(\mathcal{A}) = \mathcal{A}(\mathcal{A})$ 

 $3.2.1$ 

 $\sim$  2

•<br>• <sub>The state of the state of the state of the state of the state of the state of the state of the state of the</sub> IVA HATARI HATARI 1

•<br>• France *Product of the Secretary Product of the Secretary Product of the Secretary Product* of the Secretary Product of the Secretary Product of the Secretary Product of the Secretary Product of the Secretary Product o **HATARI** HATARI

## **4** 提案手法

# $4.1$

- *•* 更新履歴情報
- *•* 変更危険度
- *•* 更新パターン

# **4.1.1**

- *•* リビジョン番号
- 1 **1**  $\leq$  1  $\leq$  1  $\leq$  1  $\leq$  1  $\leq$  1  $\leq$  1  $\leq$  1  $\leq$  1  $\leq$  1  $\leq$  1  $\leq$  1  $\leq$  1  $\leq$  1  $\leq$  1  $\leq$  1  $\leq$  1  $\leq$  1  $\leq$  1  $\leq$  1  $\leq$  1  $\leq$  1  $\leq$  1  $\leq$  1  $\leq$  1  $\leq$  1  $\leq$  1  $\leq$
- 
- 1  $\sim$  1  $\sim$  1
- *•* ブランチ情報
- *•* 更新日時
- *•* 更新者
- 

**4.1.2** 変更危険度

**4.1.3** 

 $\overline{\mathbf{3}}$ 

 $\bullet$   $\qquad \qquad$   $\qquad \qquad$   $\qquad \qquad$   $\qquad \qquad$   $\qquad \qquad$   $\qquad \qquad$   $\qquad \qquad$   $\qquad \qquad$   $\qquad \qquad$   $\qquad \qquad$   $\qquad \qquad$   $\qquad \qquad$   $\qquad \qquad$   $\qquad \qquad$ 

以後,このパターンを更新パターン **U** と記載する.

• (large change <u>A</u>mount pattern)<br>A

 $\mathbf{A}$ 

 $\mathbf F$ 

 $\mathbf A$ 

• (high change <u>F</u>requency pattern)<br>F

と、<br>アメリカン **F** 

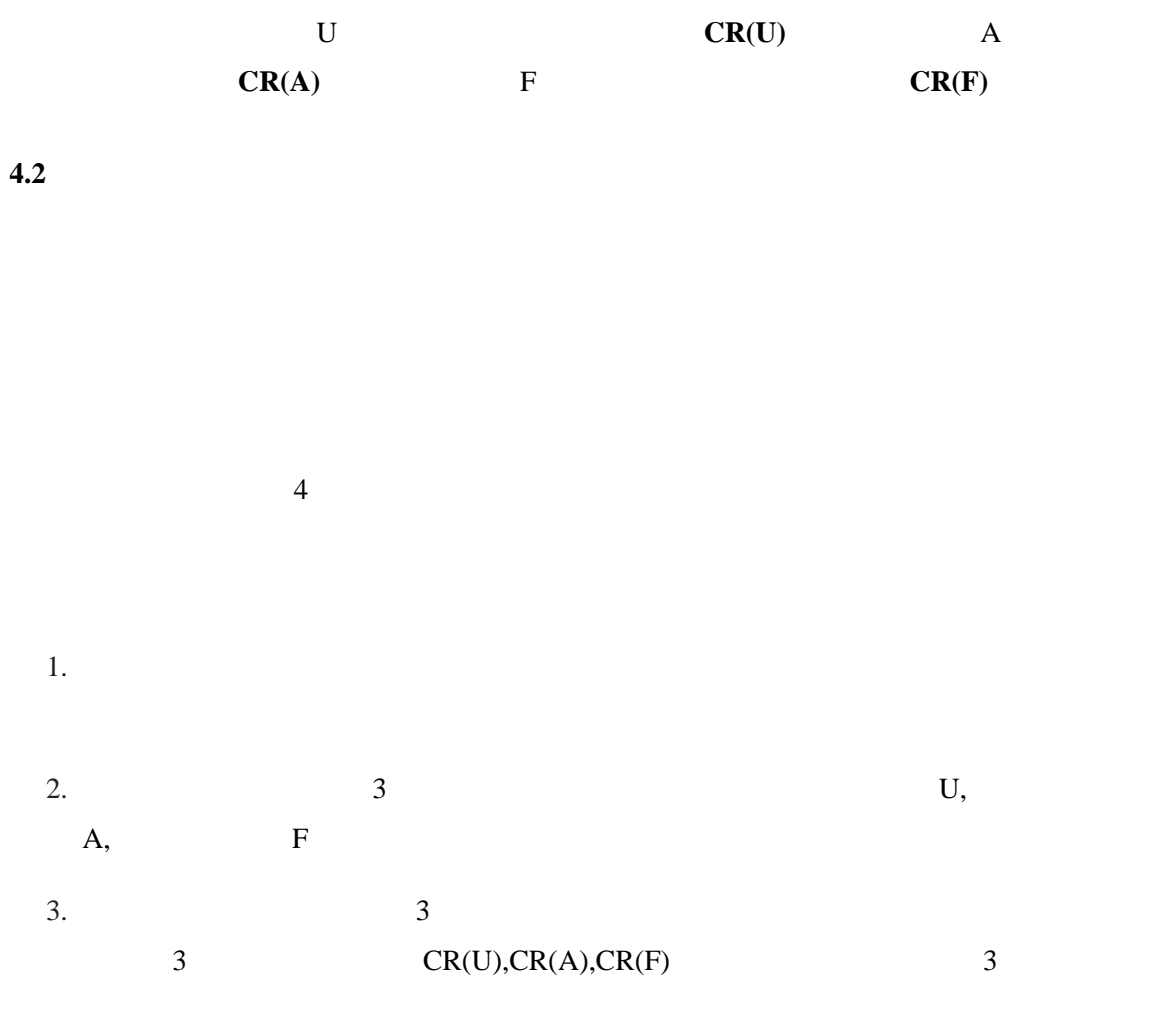

 $4.2.1$ 

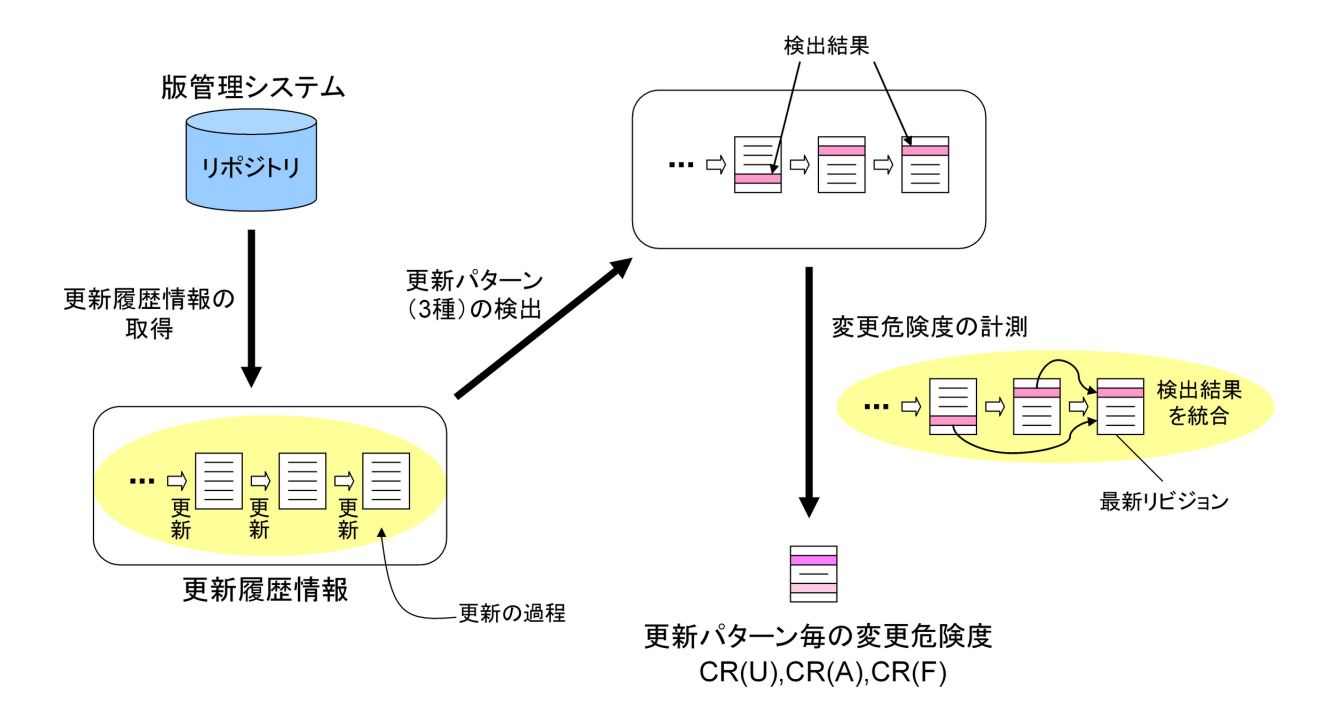

 $4:$ 

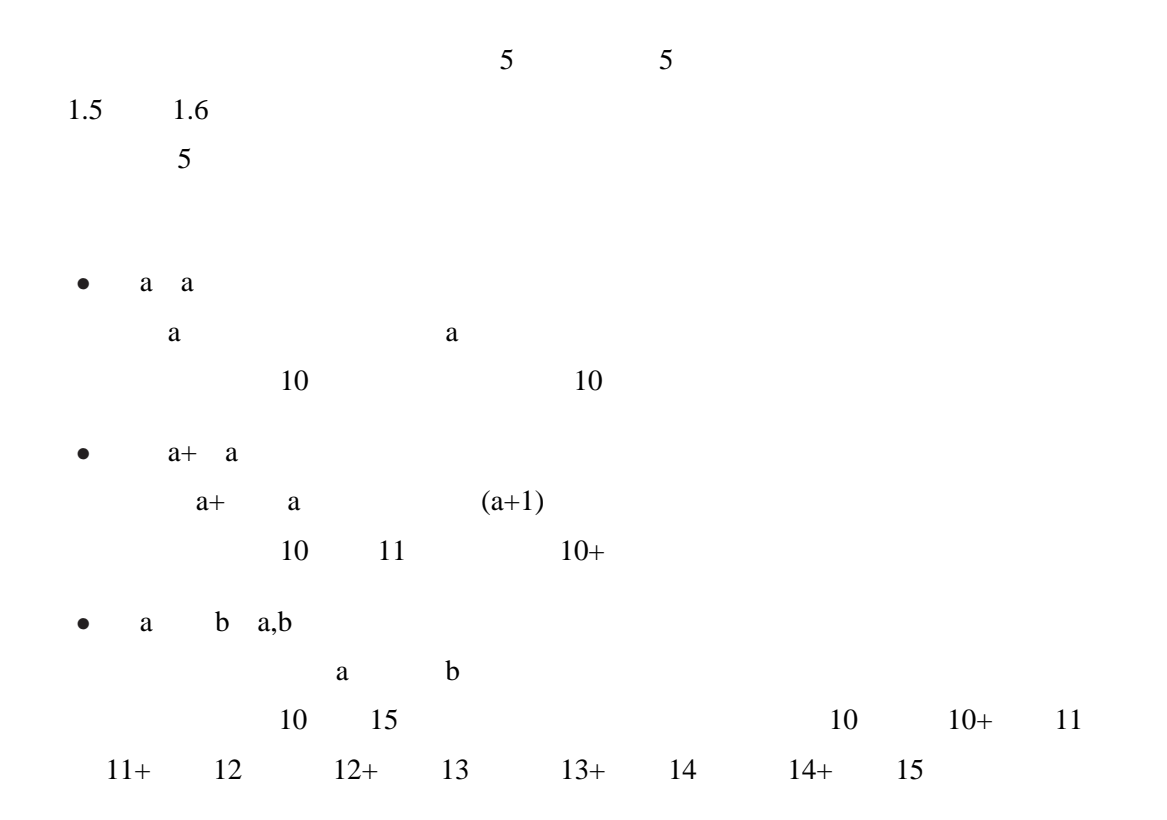

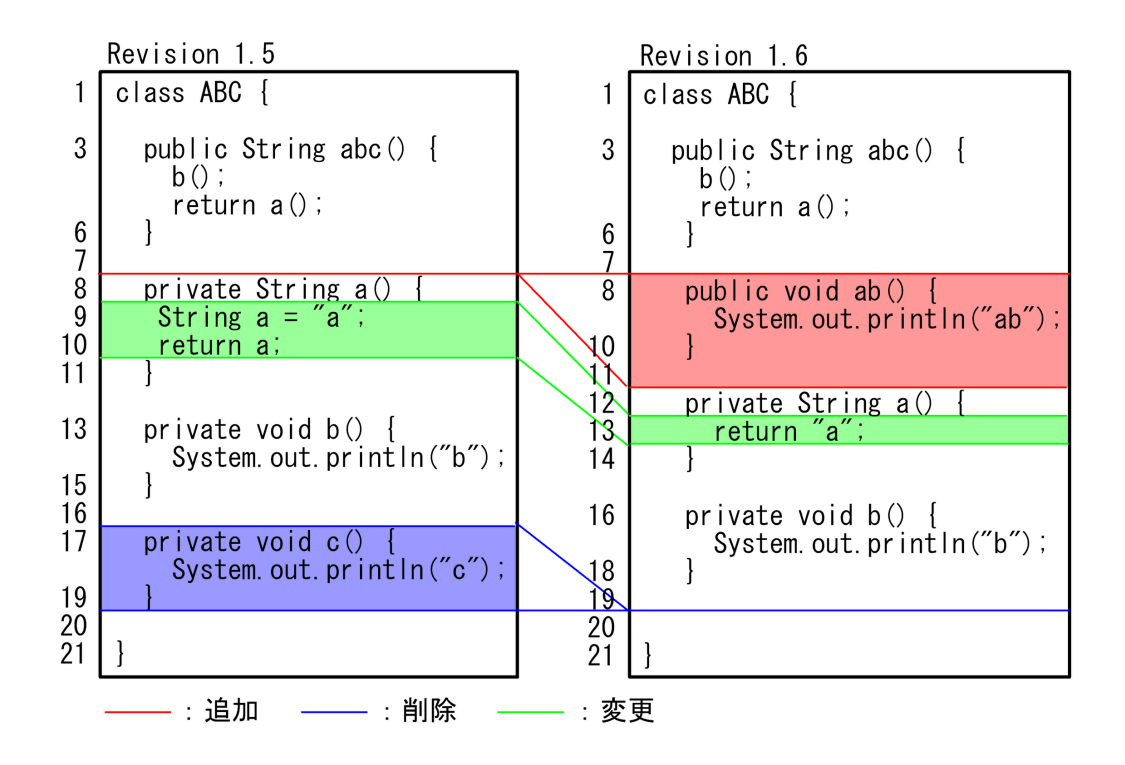

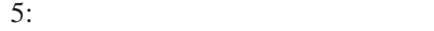

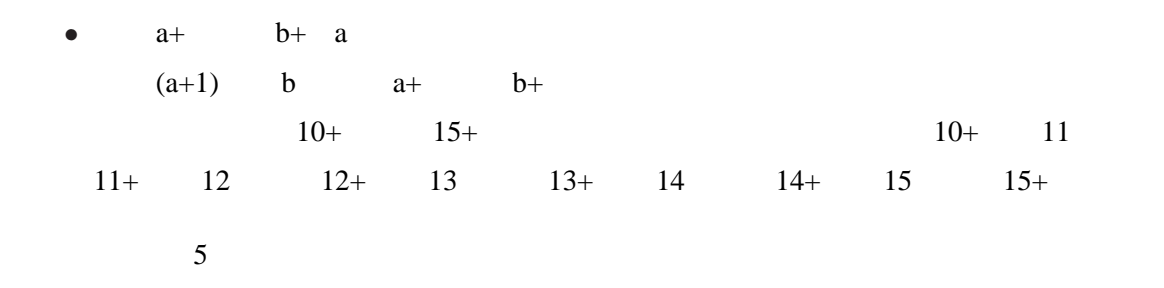

*•* 追加  $5 \t 1.5 \t 7+$  $1.5$   $7+$   $5$   $1.6$   $8$   $11$  $1.5$   $7+$   $1.6$  8  $11$  1.6  $7+$  11+  $1.5$  $5$  0 1.5  $7+$  1.6  $7+$  11+

*•* 削除

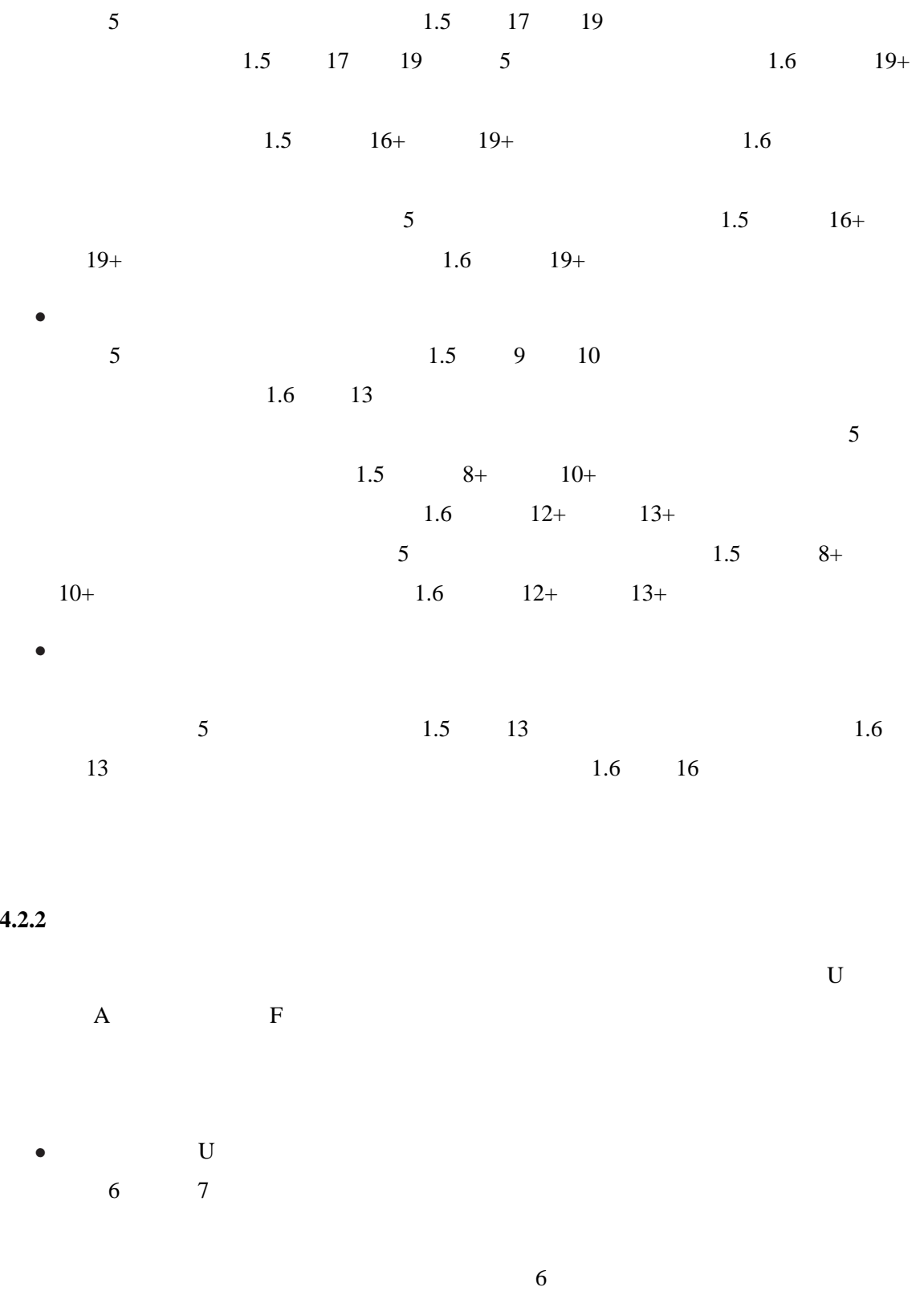

1.  $A$  a+  $(a+i)+$ 

20

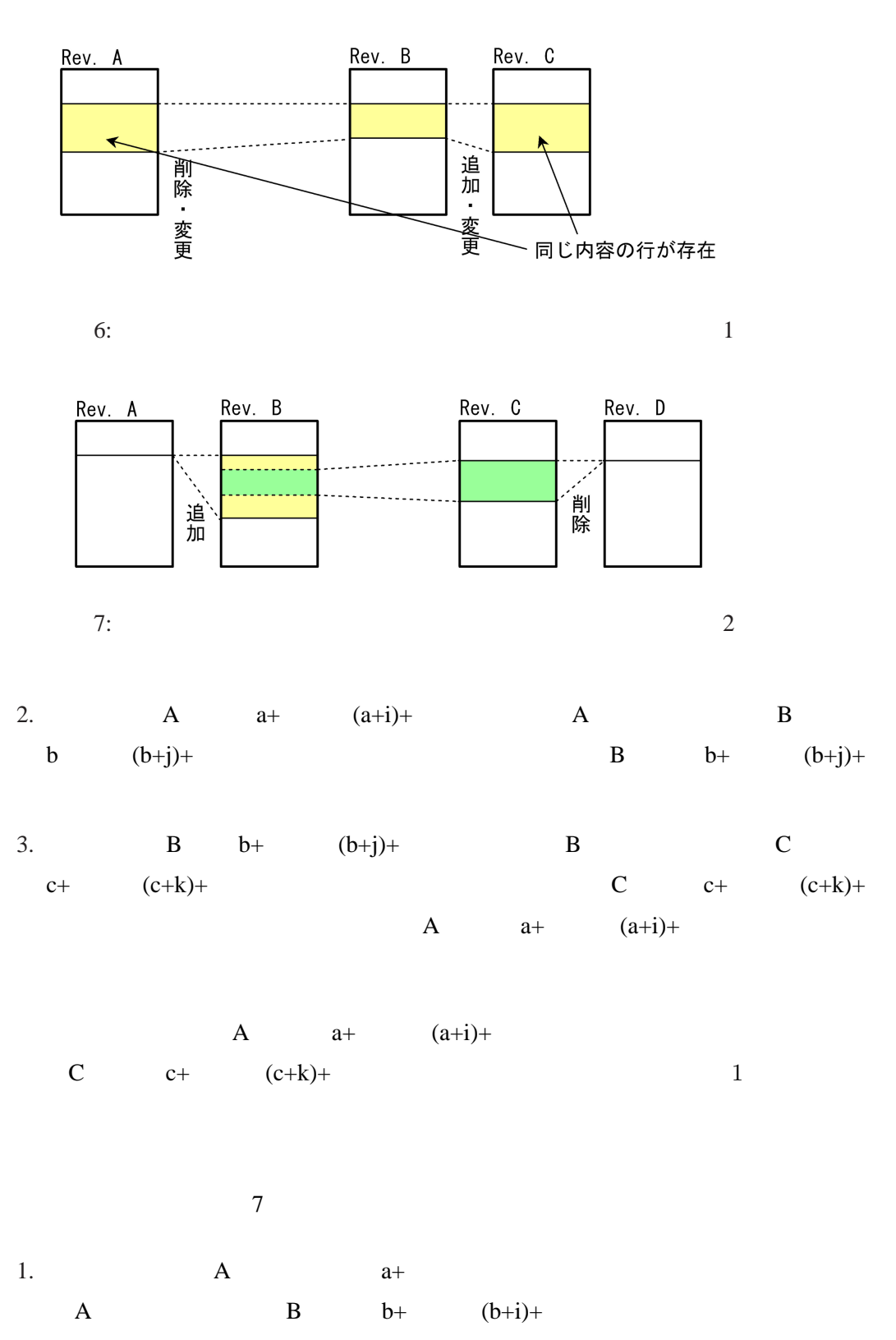

2. B  $(b+j)+$   $(b+k)+$  B C c+  $(c+l)+$  B  $(b+j)+$   $(b+k)+$ 

1: 変更量と値の記録

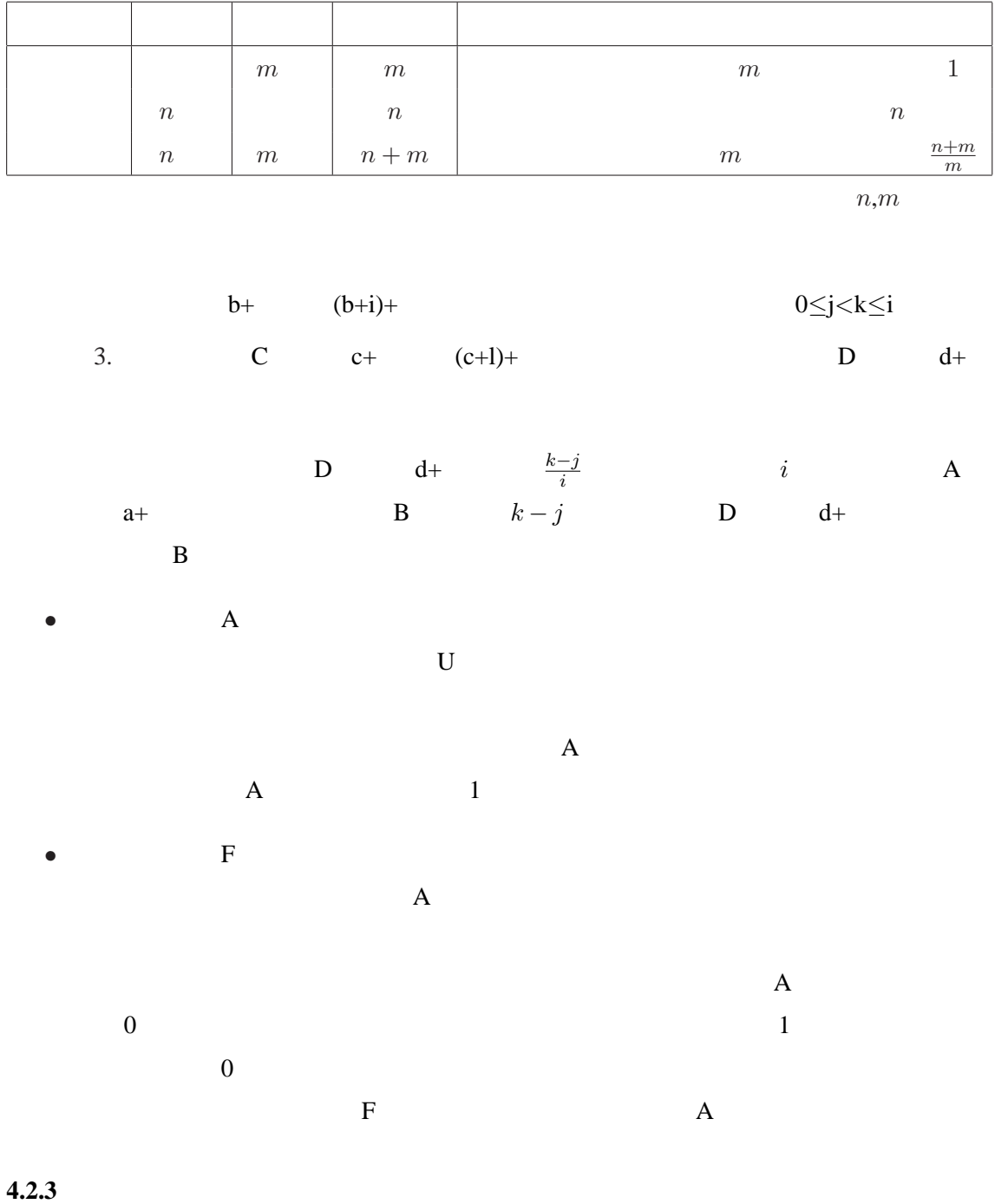

 $CR(U), CR(A), CR(F)$ 

$$
\begin{array}{c}\n\bullet \\
\bullet \\
\bullet\n\end{array}
$$

•<br>• センターンが最近のリビジョンで使用された場合と<sub>またの</sub>リビジョンで使用された場合と<sub>またの</sub>リビジョンで使用された場合と<sub>またの</sub>

$$
(1 \qquad \qquad ) \times (2 \qquad \qquad ) = (3 \qquad \qquad )
$$

$$
= (1-d)^{\frac{x}{t}}
$$
  
\n
$$
d = 0.2
$$
  
\n
$$
x = (
$$
  
\n
$$
- (\n
$$
t = \frac{60 \times 60 \times 24 \times 365}{10} [ )
$$
  
\n
$$
1 = \frac{1}{10} = 2
$$
$$

 $CR(U), CR(A), CR(F)$ 8  $CR(U), CR(A), CR(F)$  8  $v_i$  $v_i$  $i=0$ 

 $1, 2, 3, 4, \cdots$ 

**CR(U)** の計測

 $8$ 

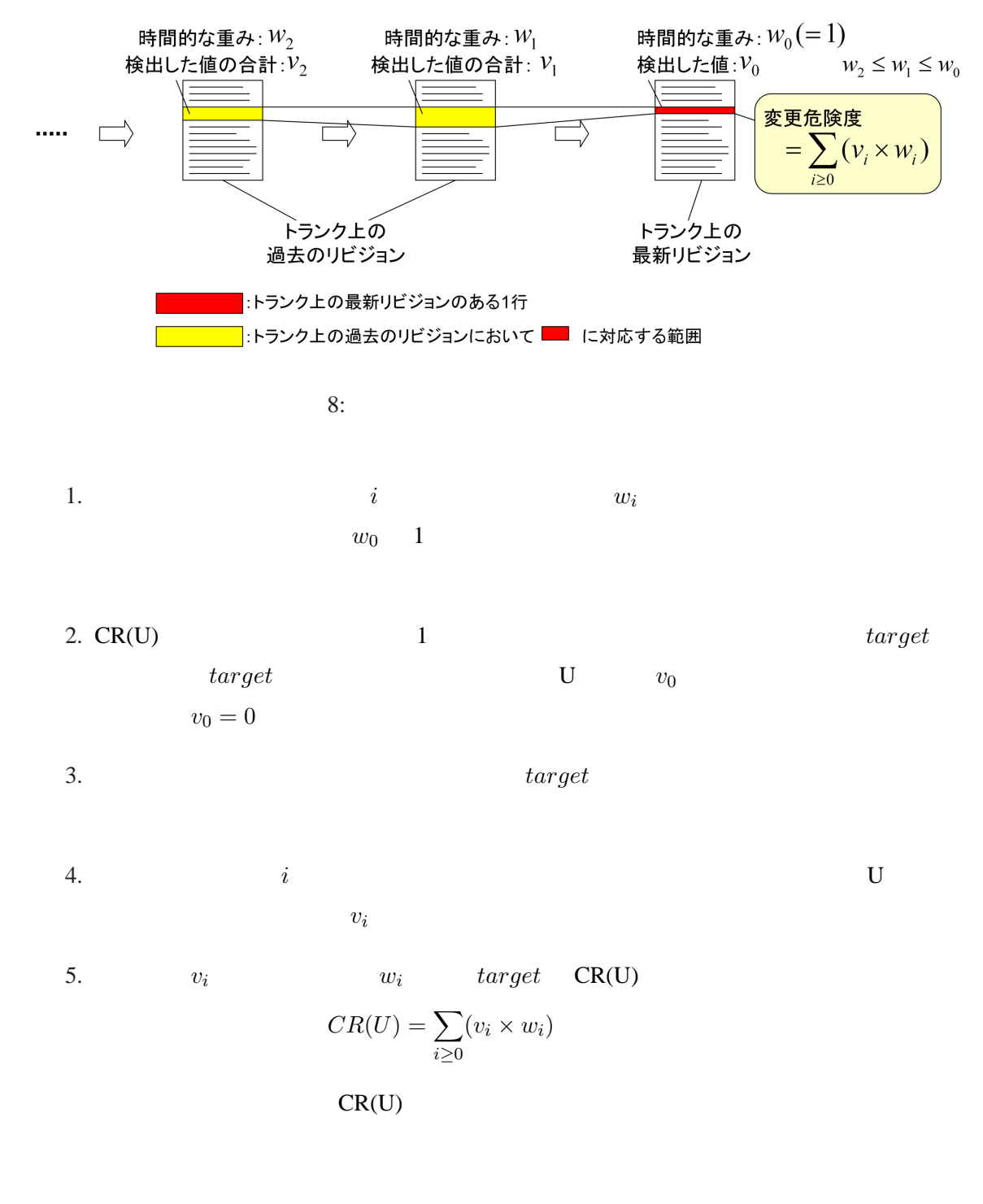

 $CR(A)$ 

 $8$ 

1. *i* 
$$
w_i
$$
  
\n $w_0$  1  
\n*target* A  $v_0$   
\n $v_0 = 0$   
\n2. CR(A) 1  
\n*target* A  
\n $v_i$  A  
\n $v_i$   
\n5.  $v_i$   $w_i$  *target* CR(A)  
\n $CR(A) = \sum_{i\geq 0} (v_i \times w_i)$   
\nCR(A)

**CR(F)** の計測

 $8$ 1.  $i$   $w_i$  $w_0$  1

2. CR(F) を最新リビジョンのある 1 行に対して計測するが,以下ではその行を *target* 記載する.4.2.2 節で述べたように,更新パターン F の検出した値は更新パターン A の検出した値を用いることによって求める.従って,まず *target* に記録された更新パ ターン A の値を取得し,*v*<sup>0</sup> を以下のように定める. *v*<sup>0</sup> = 1 (*target* に記録された更新パターン A の値が 0 より大きい) 0 (*target* に記録された更新パターン A の値が 0 )

 $3.$ 

4.  $i$  $v_i$  $v_i =$  $\sqrt{ }$  $\mathsf{I}$  $\mathbf{I}$ 1 (*target* i a A 0 ) 0 (*target* i A 0) 5.  $v_i$   $w_i$   $target$   $CR(F)$  $CR(F) = \sum$ *i≥*0  $(v_i \times w_i)$ 

 $CR(F)$ 

#### **4.3** 提案手法の特徴

- 
- *•* 更新履歴情報を利用することで,実際の開発過程を反映した変更危険度を計測する.
- *•* ソースコードファイルがプレーンテキスト形式ならばプログラミング言語を問わず適
- *•* 時間的な重みを導入することにより,古い情報と新しい情報の重要さを区別する.
- •<br>• We define the second product of the second product of the second product of the second product of the second

 $\frac{4}{3}$ 

 $java$  6000  $java$ 

- *•* CPU : Pentium4 2.00GHz
- *•* RAM : 512MB
- *•* OS : Microsoft Windows XP Professional, Version 2002, Service Pack 2

1.  $\blacksquare$ 

*•* JDK 5.0

 $CVS$ 

 $2.$ 3.  $\frac{1}{2}$ •<br>• <sub>2</sub> Version and the set of the set of the set of the set of the set of the set of the set of the set of the set • **•**  $\mathbf{v} = \mathbf{v} \cdot \mathbf{v}$ *•* 更新日時 *•* 更新者 4. 3  $5.2$ 5. 3,4 CR(U),CR(A),CR(F)  $6.5$  HTML

 $3\quad 6$ 

 $\overline{4}$ 

- $\bullet$  (1)
- $(2,3,4)$
- (5)
- $(6,7)$

#### **5.1**  $\blacksquare$

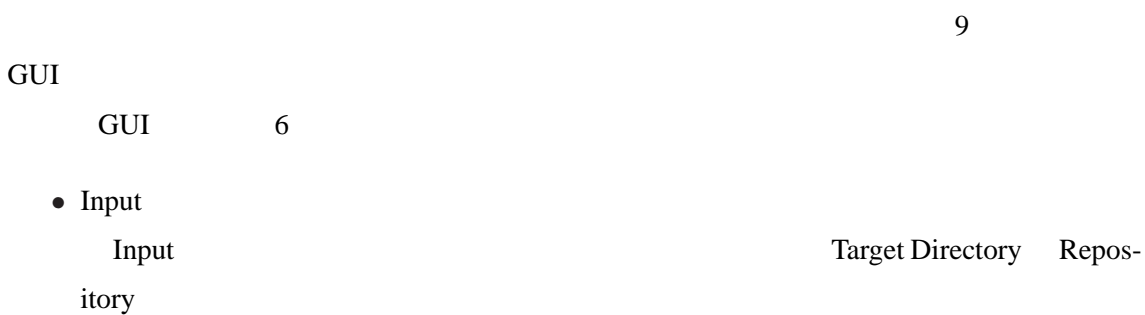

*Browse* 

*•* Output

Output HTML  $\overline{\text{HTML}}$ 

Target Directory Top Directory Name

 $\mathbf{Input}$ 

Browse  $\frac{1}{2}$ 

*•* Analysis Option

Analysis Option

**–** 空白の数の違いを無視

 $9<sub>9</sub>$ 

28

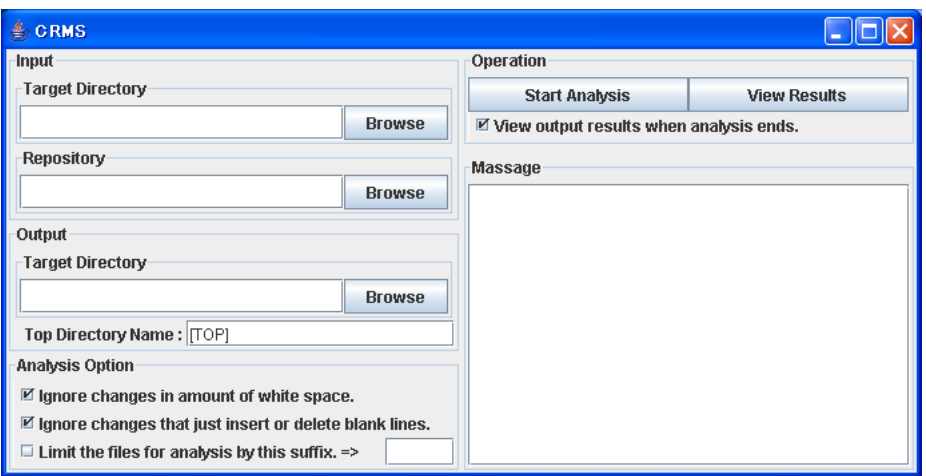

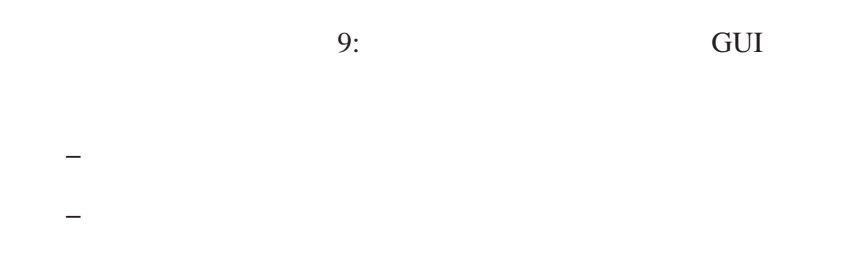

*•* Operation

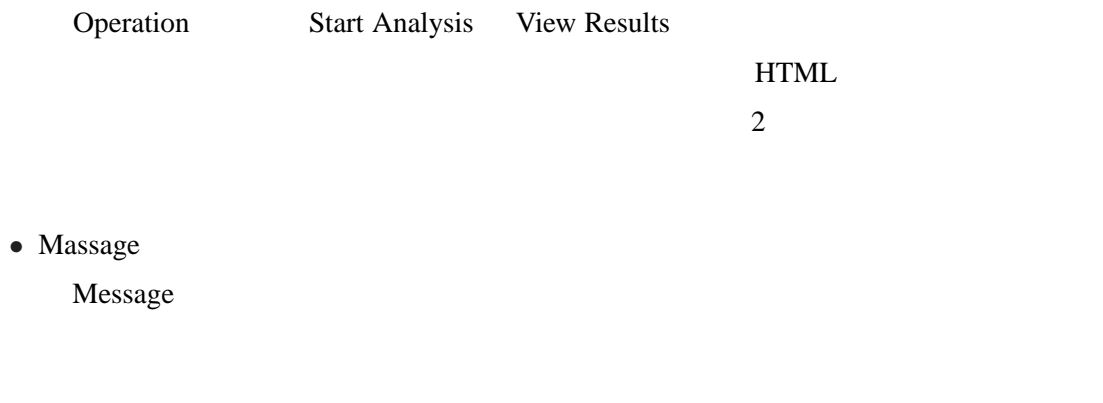

HTML  $\blacksquare$  $5.4$ 

 $5.2$ 

 $\overline{\mathbf{3}}$ 

- <sub>•</sub> *•* 200 × 200 × 200 × 200 × 200 × 200 × 200 × 200 × 200 × 200 × 200 × 200 × 200 × 200 × 200 × 200 × 200 × 200 × 200 × 200 × 200 × 200 × 200 × 200 × 200 × 200 × 200 × 200 × 200 × 200 × 200 × 200 × 200 × 200 × 200 × 20
- •<br>• United States of the United States of the United States of the United States of the United States of the Uni
- *•* 行変遷追跡情報データベースの生成
- $\overline{3}$

#### 5.2.1

 $CVS$  Entories  $CVS$ 

## 5.2.2

- *•* ファイル名
- •<br>• <del>Production</del> **–** リビジョン番号
- **–** 更新を行う 1 つ前のリビジョン番号
	- **–** ブランチ情報 **–** 更新日時
	- **–** 更新者
		- -

## $5.2.3$

 $1$ 

 $5.3$  $\overline{c}$ 

• **•**  $\mathbb{P}^{\mathbb{P}^{\mathbb{P$ *•* 変更危険度の計測

 $\overline{c}$ 

 $5.3.1$ 

 $5.3.2$ 

 $5.4$  $HTML$  3

•<br>• 200K · 200K · 200K · 200K · 200K · 200K · 200K · 200K · 200K · 200K · 200K · 200K · 200K · 200K · 200K · 200

•<br>•<br>• 2006 Protestant State State State State State State State State State State State State State State State St

- *•* HTML
- 

#### $5.4.1$

- $10$
- *•* 行番号
- $CR(U), CR(A), CR(F)$
- *•* 行の文字列
- - 11 CR(U),CR(A),CR(F)

#### $HTML$

#### **5.4.2**  $\blacksquare$

- $12$
- 
- *•* 行の文字列 *•* 各リビジョンのリビジョン番号
- $CR(U), CR(A), CR(F)$
- *•* 各リビジョンにおいて対応する行と行間の範囲
- 
- •<br>• Architecture State State State State State State State State State State State State State State State State
- *•* 各リビジョンにおける全体の変更量

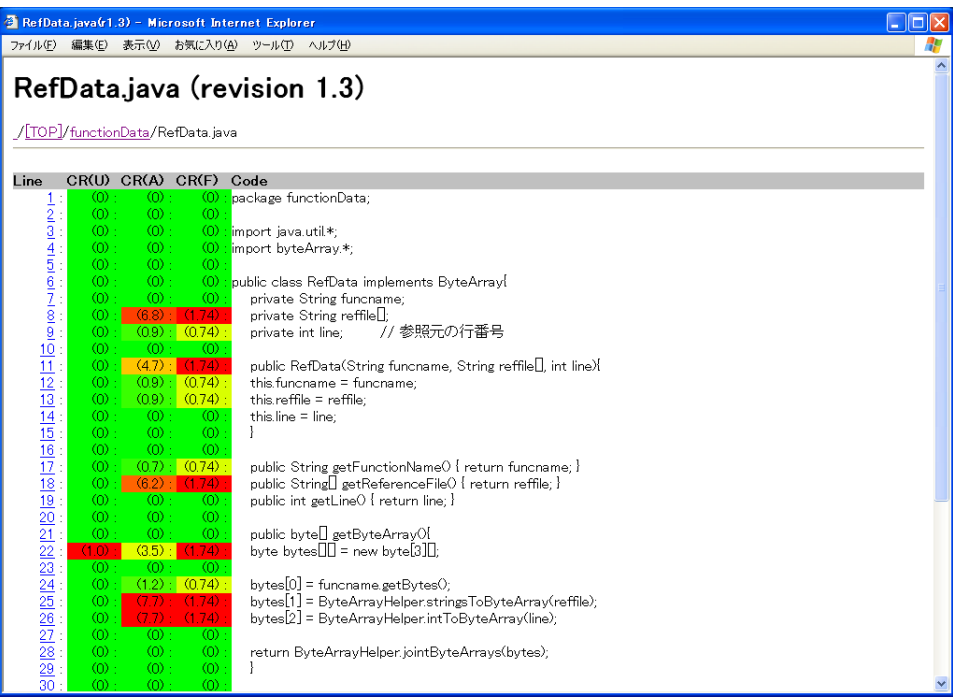

 $10:$ 

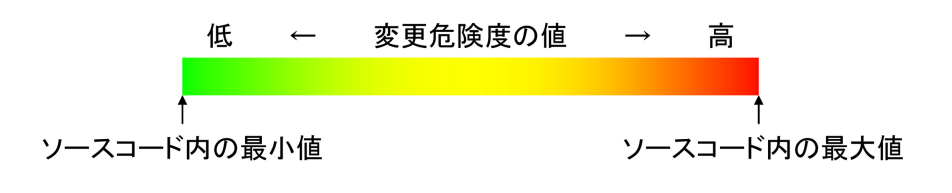

11:

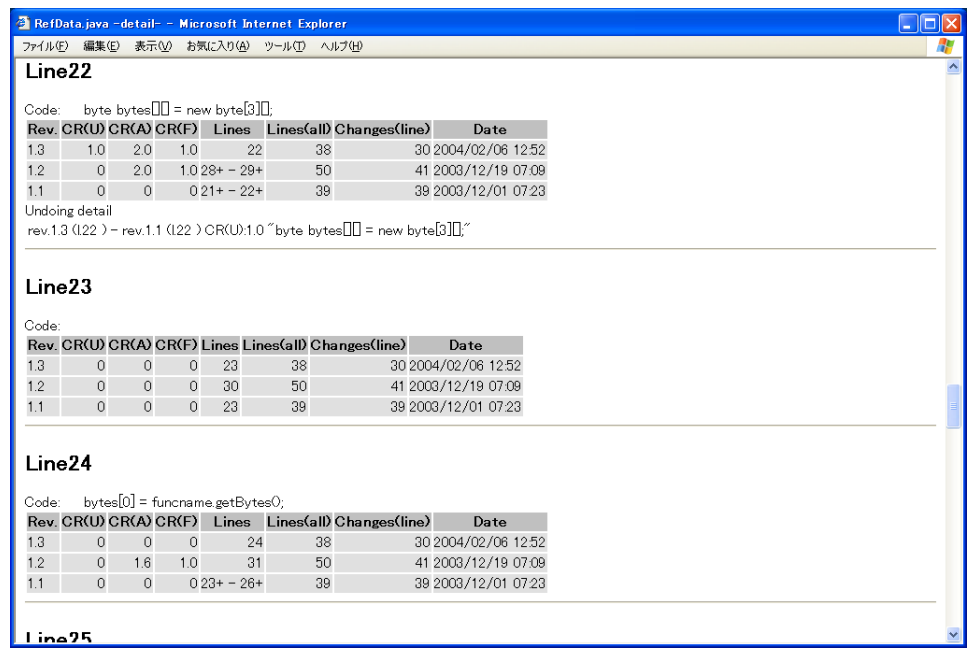

 $12:$ 

- *•* 各リビジョンの更新日時
- 
- •<br>• <sub>Contr</sub>ology <sub>S</sub>
- •<br>•<br>• Contractor Section Professional Professional Professional Professional Professional Professional Professiona

**5.4.3 HTML** 

EXTML THE HTML

 $13$ 

- •<br>• <sub>The S</sub><sub>+</sub> T<sub>he</sub> S<sub>+</sub> T<sub>he</sub> S<sub>+</sub> T<sub>he</sub> S<sub>+</sub> T<sub>he</sub> S<sub>+</sub> T<sub>he</sub> S<sub>+</sub> T<sub>he</sub> S<sub>+</sub> T<sub>he</sub> S<sub>+</sub> T<sub>he</sub>
- 
- •<br>• The state of the state of the state of the state of the state of the state of the state of the state of the
- $CR(U), CR(A), CR(F)$  $CR(U), CR(A), CR(F)$   $CR(U), CR(A), CR(F)$

 $CR(U), CR(A), CR(F)$ 

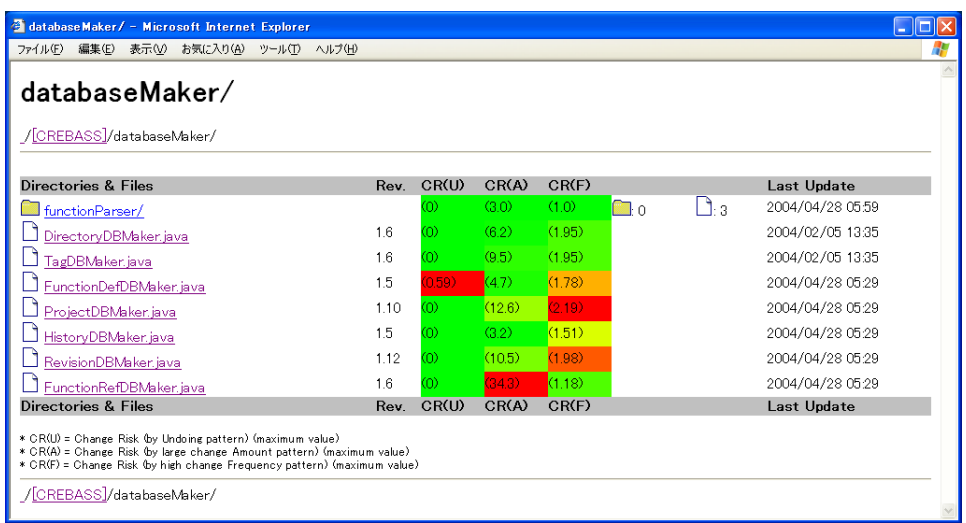

13: **HTML** 

#### $CR(U), CR(A), CR(F)$

- •<br>•<br>
 *Property Security Security Security Security Security Security*
- •<br>• *Property in the property in the property in the property in the property*
- *•* 最終更新日時

 $CR(U), CR(A), CR(F)$ 

 $CR(U), CR(A), CR(F)$  $CR(U), CR(A), CR(F)$ 

 $\pm 11$ 

**6** 評価実験

 $6.1$ 

 $6.2$ 

 $6.3$ 

**CREBASS** Java

 $8$ 

 $CR(U), CR(A), CR(F)$ 

 $26$ 26 CREBASS 1

*•* 過去にバグが発生したことがあった

- *•* アルゴリズムが複雑である
- *•* 他のモジュールに影響を及ぼしやすい
- *•* 実装方法を何度も変更した
- •<br>• However, how the second contract of the second contract of the second contract of the second contract of the

CREBASS[27]

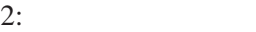

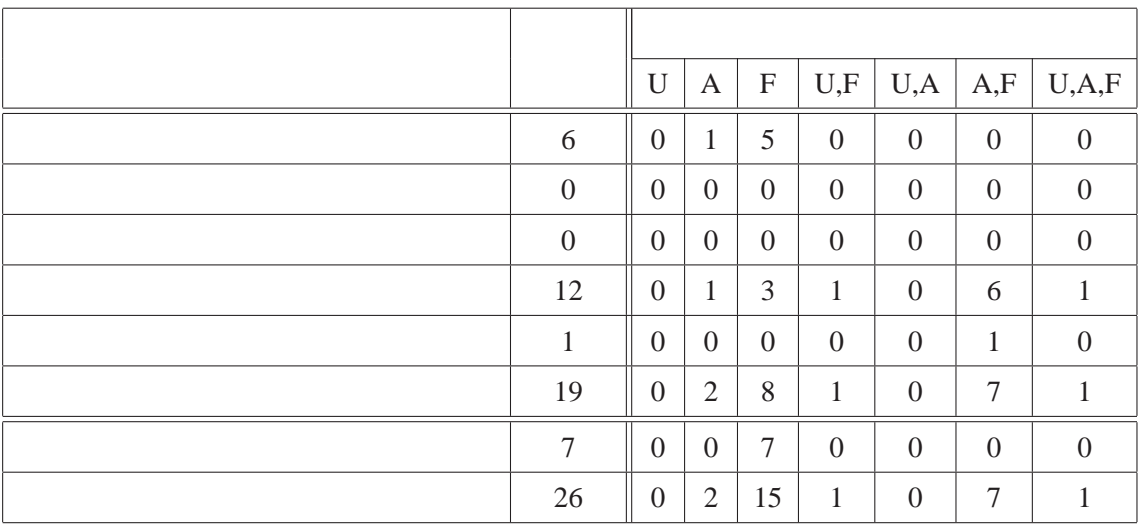

上記以外の問題が過去に存在した…仕様の変更

19 26

 $U...CR(U)$ 

 $A...CR(A)$ 

 $F...CR(F)$ 

 $U, F...CR(U)$   $CR(F)$  $U, A...CR(U)$   $CR(A)$  $A, F...CR(A)$   $CR(F)$  $U, A, F...CR(U), CR(A), CR(F)$ 

#### $6.4$

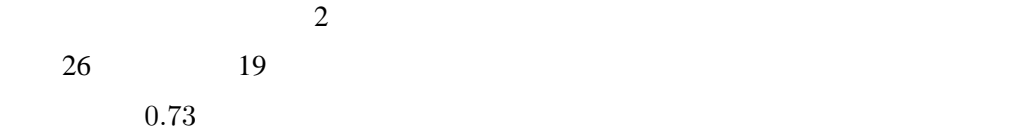

## $6.5$

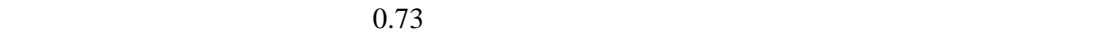

#### $CR(U), CR(A), CR(F)$

*•* CR(U)

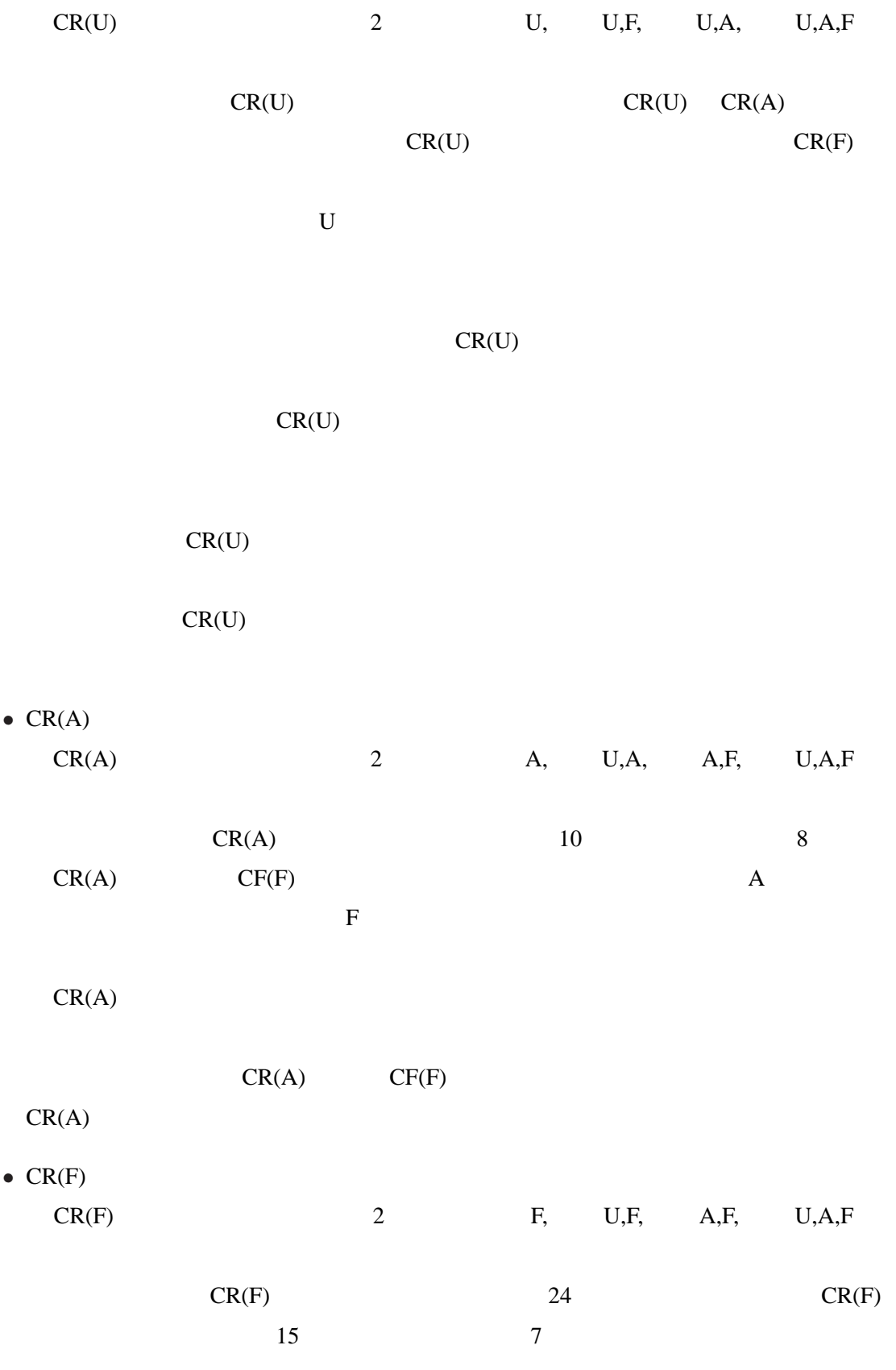

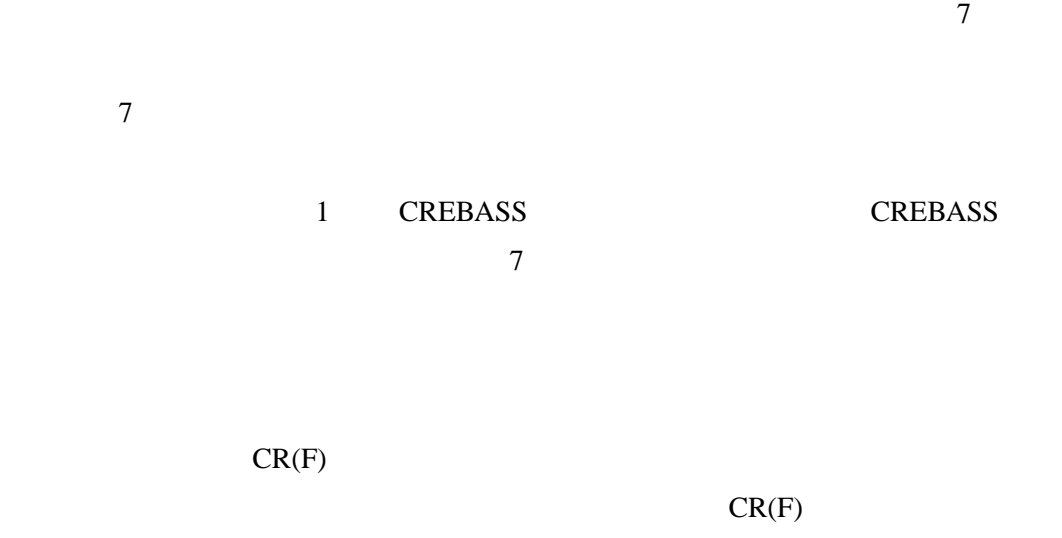

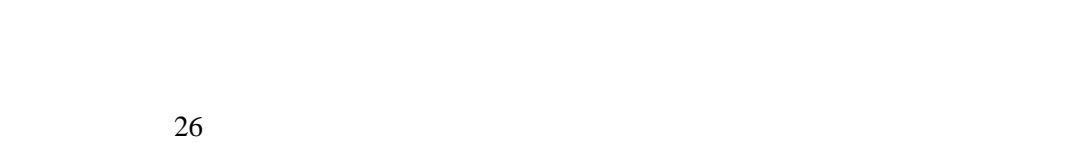

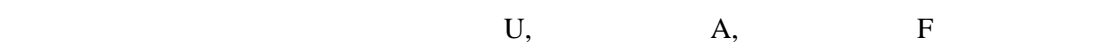

**7** a to the control of the control of the control of the control of the control of the control of the control of the control of the control of the control of the control of the control of the control of the control of th

*•* 構文解析の導入 *•* 新たな更新パターンの考案

•<br>•<br>• Profiles Profiles Profiles Profiles Profiles Profiles Profiles Profiles Profiles Profiles Profiles Profiles CREBASS 1

- [1] Peter H. Feiler, "Configuration Management Models in Commercial Environments", CMU/SEI-91-TR-7 ESD-9-TR-7, March, 1991.
- $[2]$  "  $\frac{\text{SS2000-48(2001-01)}{\text{PS2000-48(2001-01)}}, \text{pp.49--56, 2001}.$
- [3] Eric S. Raymond, "The Cathedral & the Bazaar", O'REILLY, 1999.
- [4] The FreeBSD Project, The FreeBSD Project, http://www.freebsd.org/.
- [5] Linux Online Inc., The Linux Home Page, http://www.linux.org/.
- [6] The Apache Software Foundation, Apache Projects, http://www.apache.org/.
- [7] Jacky Estublier, "Software Configuration Management: A Roadmap". The Future of Software Engineering in 22nd ICSE, pp.281–289, 2000.
- [8] Brian Berliner, "CVS II:Parallelizing Software Development", In USENIX Association, editor, Proceedings of the Winter 1990 USENIX Conference, pages 341–352, Berkeley, CA, USA, 1990.
- [9] Karl Fogel, "Open Source Development with CVS", The Coriolis Group, 2000.
- $[10]$  , , , "  $[10]$  ,  $[10]$  ,  $[10]$  ,  $[10]$  ,  $[10]$  ,  $[10]$  ,  $[10]$  ,  $[10]$  ,  $[10]$  ,  $[10]$  ,  $[10]$  ,  $[10]$  ,  $[10]$  ,  $[10]$  ,  $[10]$  ,  $[10]$  ,  $[10]$  ,  $[10]$  ,  $[10]$  ,  $[10]$  ,  $[10]$  ,  $[10]$  ,  $[10]$  , BANK, December, 2000
- [11] Ulf Asklund, Lars Bendix, Henrik B Christensen, and Boris Magnusson, "The Unified Extensional Versioning Model", 9th International Symposium, SCM-9, LNCS1675, pp.100–122, 1999.
- [12] Reidar Conradi and Berbard Westfechtel, "Version models for software configuration management", ACM Computing Surveys, Vol. 30, No.2, pp.232–280, June 1998.
- [13] Walter F. Tichy, "RCS A System for Version Control", SOFTWARE PRACTICE AND EXPERIENCE, VOL.15(7), pp.637–654, 1985.
- [14] Rational Software Corporation, Software configuration management and effective team development with Rational ClearCase, http://www.rational.com/products/clearcase/.
- [15] Microsoft Corporation, Microsoft Visual SourceSafe, http://msdn.microsoft.com/ssafe/.
- [16] Merant, Inc., PVCS Home Page, http://www.merant.com/pvcs/.
- [17] Peter Frohlich and Woflgang Nejdl, "WebRC Configuration Management for a Cooperation ¨ Tool", SCM-7, LNCS 1235, pp.175–185, 1997.
- [18] CVSWeb, http://www.freebsd.org/projects/cvsweb.html/.
- [19] Bonsai, http://www.mozilla.org/bonsai.html.
- [20] VA Linux Systems, Inc., SourceForge, http://sourceforge.net/.
- [21] Collab. Net, Inc., SourceCast, http://www.collab.net/products/sourcecast/.
- [22] Open Source Development Lab, Inc., Open Source Development Lab, http://www.osdlab.org/.
- [23] B.Henderson-Sellers, "Object-oriented metrics : measures of complexity", Prentice Hall, 1996
- [24] Eclipse, http://www.eclipse.org/.
- [25] J. Bevan, E. James Whitehead, Jr. "Identification of Software Instabilities", Proceedings of the Tenth Working Conference on Reverse Engineering (WCRE'03), IEEE, November 2003, pp.134-143.
- [26] J. Śliwerski, T. Zimmermann, A. Zeller, "HATARI: Raising Risk Awareness" In Proc. European Software Engineering Conference/ACM SIGSOFT Symposium on the Foundations of Software Engineering (ESEC/FSE), Lisbon, Portugal, September 2005.

[27] 中山崇, 松下誠, 井上克郎,"関数の変更履歴と呼び出し関係に基づいた開発履歴理解支  $\frac{1}{2}$ ,  $\frac{12,2004}{2}$